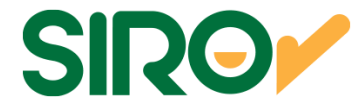

## **MANUAL PARA EMPRESAS BOTÓN DE PAGOS API REST sobre HTTPS**

 **Versión 1.0**

Página 1 de 37

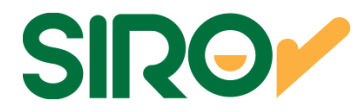

#### **Historia de revisiones**

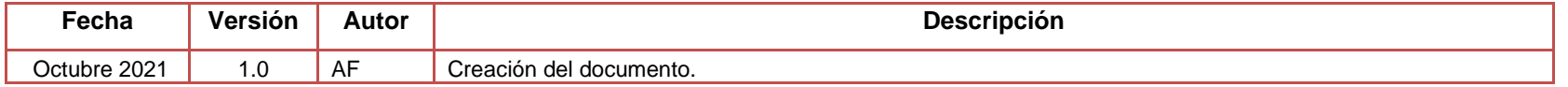

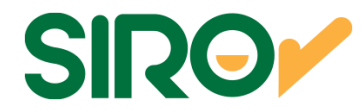

## Tabla de contenido

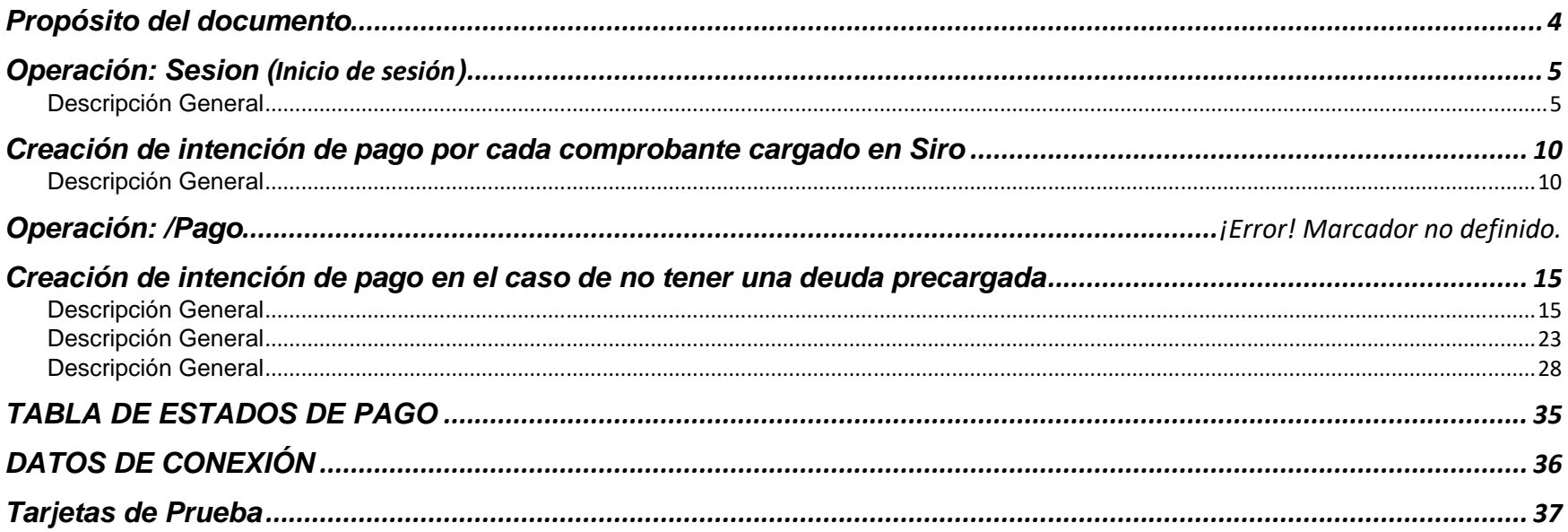

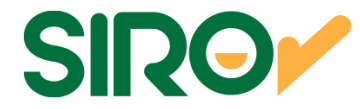

## **Propósito del documento**

El propósito del presente documento es detallar las especificaciones necesarias para la homologación de los siguientes métodos de WS.

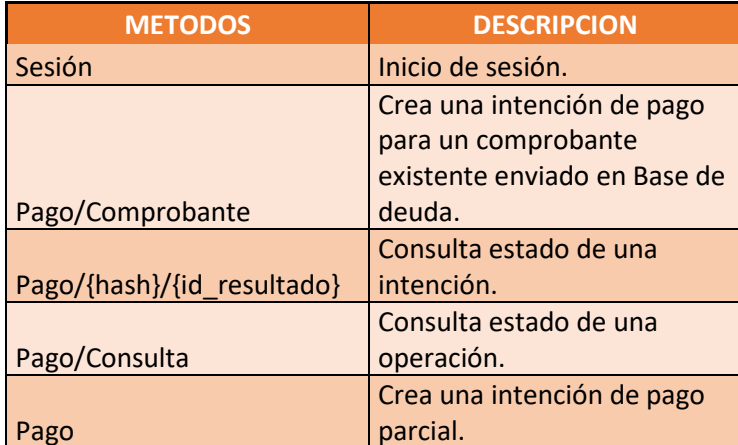

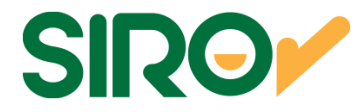

## **Operación: Sesion (Inicio de sesión)**

### **Descripción General**

Esta operación sincrónica permite que la empresa envíe una solicitud de Token a SIRO. Mediante lo cual deberá efectuarla mediante las credenciales brindadas por mesadeayuda@bancoroela.com.ar

Nota time out: tiempo máximo de respuesta será 25 segundos, tras lo cual la empresa puede reintentar la operación.

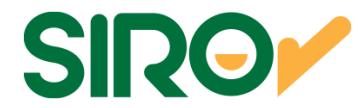

## **PARAMETROS DE ENTRADA Y RESPUESTA**

**Resource path: [Host]/Sesion Metodo: POSTRequest Content Type:** application/json sobre HTTPS

```
PARAMETERS
```
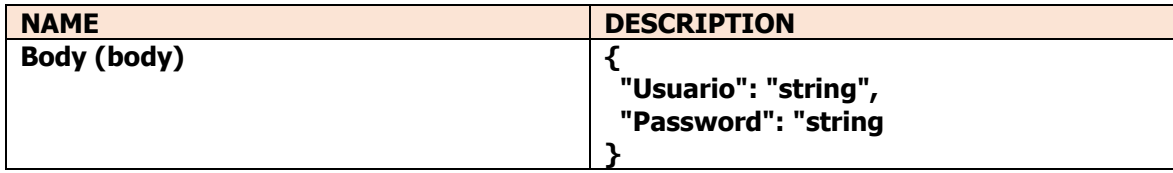

```
EJEMPLO DE REQUEST
```

```

curl -X POST "https://siropagosh.bancoroela.com.ar/api/Sesion" \ -H "accept: application/json" -H "Content-Type: application/json" \ 
-d "\{
"Usuario": "UsuarioTestSiro", "Password": "Hola123" }"
```

```
EJEMPLO DE RESPONSE EXITOSO
```

```
{
```
"access\_token": "w1hJI9Lhjuw2-

rqvvJETEJJVK3iWrU6kA0\_Mm9JYEoFfnEDdMV9TknGH0IRsvyj\_mviraLFVplVLjHqCUUyE5pQLhQ2JuIF8vrAsjuJYQolzRM7-

FbnEKNDzHYXHdVwTj43MCwMcr1ORwrMFMEBNkxaYXahMO\_R53cVZsJz6O-

bfVK3P7\_LCOj9M81uAT7gKq7ircqnOjmCrk28plySda7RaIB8GCmHdhJZDIeDE-PlAnpb4wBlxIDRN-ApsbTQk2L7y79NZjgjPVNg9uV-

f\_xxvMAsDy6QSbh5s4cgCeigdGWhB3qJPLrSu-wUIdsBpBUjwmrtrDye9\_8nJV4QB-oGUvGXLEzfAmAx5xNL9Ju\_87XCp",

```
"token_type": "bearer",
```
"expires\_in": 3599

```
}
```
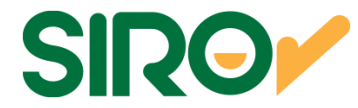

EJEMPLO DE REQUEST CON ERROR curl -X POST "https://siropagosh.bancoroela.com.ar/api/Sesion" \ -H "accept: application/json" -H "Content-Type: application/json" \ -d "{ "Usuario": "UsuarioTestSiro", "Password": "Hola" }" EJEMPLO DE RESPONSE CON ERROR

```
{ "Message": "La solicitud no es válida.", "ModelState": { 
"LoginError": [ 
"El usuario no es válido o la contraseña es incorrecta" ]  } }
```
**Se debe respetar las cabeceras de cada sección que figuran en el ejemplo de request (H/d).** 

#### RESPONSES

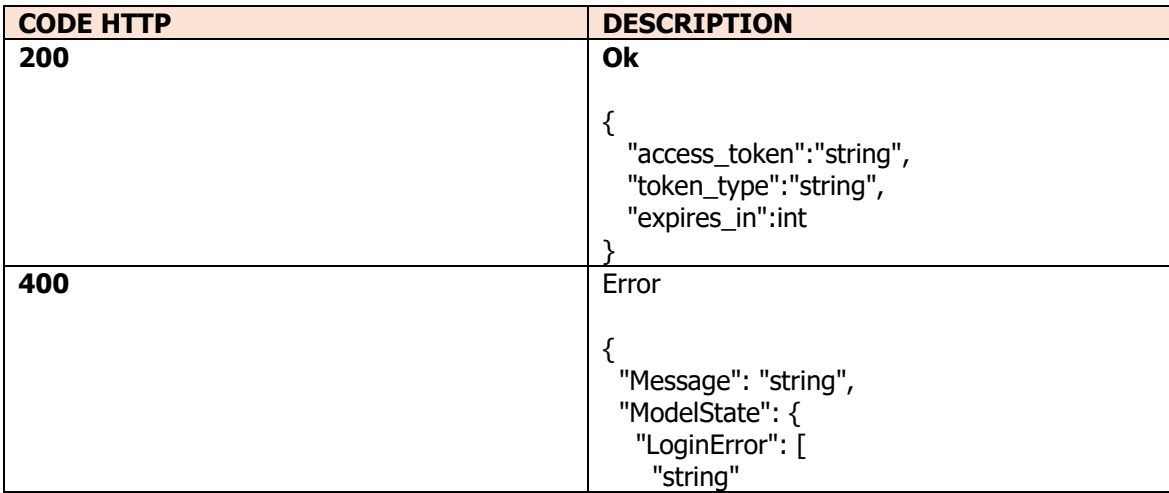

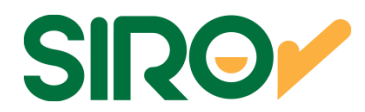

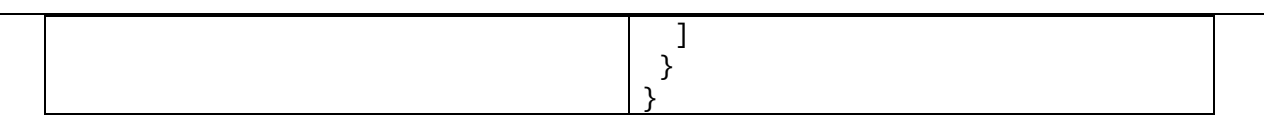

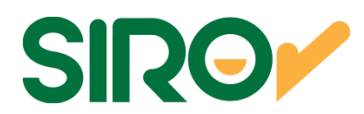

#### **DEFINICION DE DATOS**

#### **PARAMETERS**

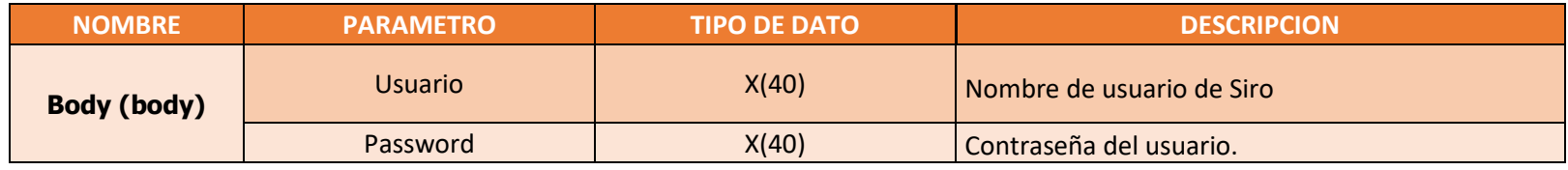

#### **RESPONSES**

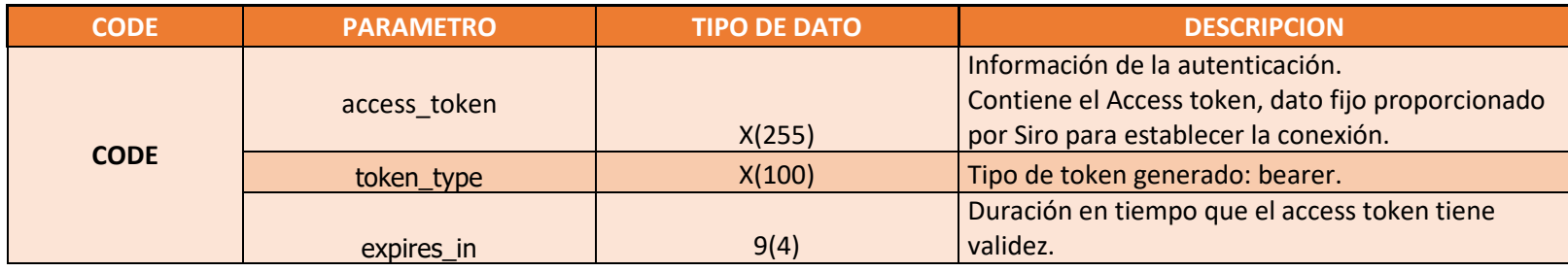

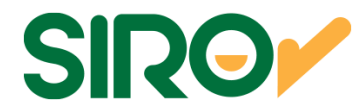

# **Operación: Pago/Comprobante (Creación de intención de pago por cada comprobante cargado en Siro)**

## **Descripción General**

Este api permite generar una intención de pago para una deuda previamente cargada en Siro por medio de base de deuda. En el entorno de homologación deben solicitar a mesadeayuda@bancoroela.com.ar que se precargue una deuda para hacer las pruebas en dicho entorno.

 Es importante que su sistema guarde internamente el "Hash" devuelto asociándolo a la intención de pago ya que se necesitarán en Apis posteriores como por ejemplo consultar el estado de un pago.

 Como adicional puede guardar algunos datos como el estado, fecha de creación, importe, detalle de la intención para luego sacar estadísticas y saber quiénes tuvieron intención de pagar, por ejemplo.

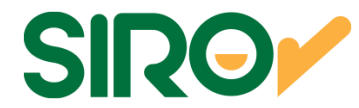

## **PARAMETROS DE ENTRADA Y RESPUESTA**

**Resource path: [Host]/Pago/Comprobante Metodo: POST**

**Request Content Type:** application/json sobre HTTPS

PARAMETERS

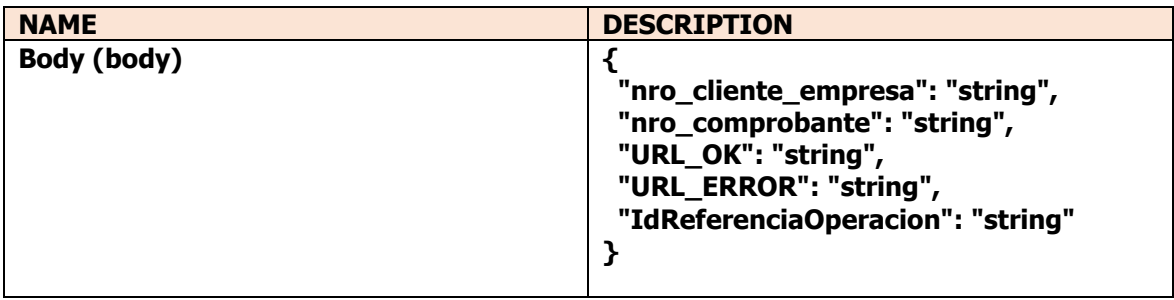

EJEMPLO DE REQUEST

curl -X POST "https://siropagosh.bancoroela.com.ar/api/Pago/Comprobante" -**H** "authorization: Bearer DxhwIcgtPogOclJAbUlHImNLsadh\_SpB4Lsb-9vdduCO4kPKTzEqEeElvUnijGKdkJqRCWgfVbfigApwq4Zs5rwzZPmquXhtVL8wHtndWc9KLuVX37N7L\_J1\_Yixb98qBevXMGW7lJvcLKyiTCltbZnHeZxJs38\_OsF1dY1JfcYBtca\_dwA7YF2sw00OuwdJR11yL\_KLp4Iserbt5nEheXKd50eYLGx\_GJBG-

eazxqTQKNtDleDugmxfJE8WpB47Wtgy7JLeYHDHeV2oEdAyb0YdYZrb\_bKVxcACM8YOzJ2I7RiAxbkh5Kqj7lr7\_UiYCqRBvA5H9dukqeSs-DINWEexxxsZzS8Bl\_d1lTEAylXSycgG" -**H** "accept: application/json" -**H** "content-type: application/json" -**d** "{ "nro\_cliente\_empresa": " 1312293925150058293", "nro\_comprobante": " 00000000000000001221", "URL\_OK": "https://www.google.com.ar", "URL\_ERROR": "https://www.google.com.ar", "IdReferenciaOperacion": "857"}"

EJEMPLO DE RESPONSE EXITOSO

{

 "Url": " https://siropagosh.bancoroela.com.ar/Home/Pago/b224af1507bb1cd66058c1290a3b410566e50968c13b02fc78423d6671da66b6", "Hash": "b224af1507bb1cd66058c1290a3b410566e50968c13b02fc78423d6671da66b6"

```
}
```
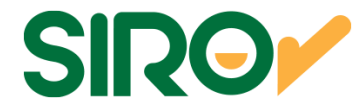

EJEMPLO DE REQUEST CON ERROR

curl -X POST " https://siropagosh.bancoroela.com.ar/api/Pago/Comprobante " -**H** "authorization: Bearer

DxhwIcgtPogOclJAbUlHImNLsadh\_SpB4Lsb-

9vdduCO4kPKTzEqEeElvUnijGKdkJqRCWgfVbfigApwq4Zs5rwzZPmquXhtVL8wHtndWc9KLuVX37N7L\_J1\_Yixb98qBevXMGW7lJvcLKyiTCltbZnHeZxJs38\_OsF1dY1JfcYBtca\_dwA7YF2sw00OuwdJR11yL\_KLp4Iserbt5nEheXKd50eYLGx\_GJBG-

eazxqTQKNtDleDugmxfJE8WpB47Wtgy7JLeYHDHeV2oEdAyb0YdYZrb\_bKVxcACM8YOzJ2I7RiAxbkh5Kqj7lr7\_UiYCqRBvA5H9dukqeSs-

DINWEexxxsZzS8Bl\_d1lTEAylXSycgG" -**H** "accept: application/json" -**H** "content-type: application/json" -**d** "{ "nro\_cliente\_empresa": " 1312293925150058293", "nro\_comprobante": "1221", "URL\_OK": "https://www.google.com.ar", "URL\_ERROR": "https://www.google.com.ar", "IdReferenciaOperacion": "857"}"

#### RESPONSE CON ERROR

 } }

```
{ 
 "Message": "La solicitud no es válida.",  "ModelState": { 
 "pago_request.nro_comprobante": [ 
 "El campo nro_comprobante debe ser una cadena con una longitud mínima de 20 y una longitud máxima de 20." \Box
```
**Se debe respetar las cabeceras de cada sección que figuran en el ejemplo de request (H/d).** RESPONSES

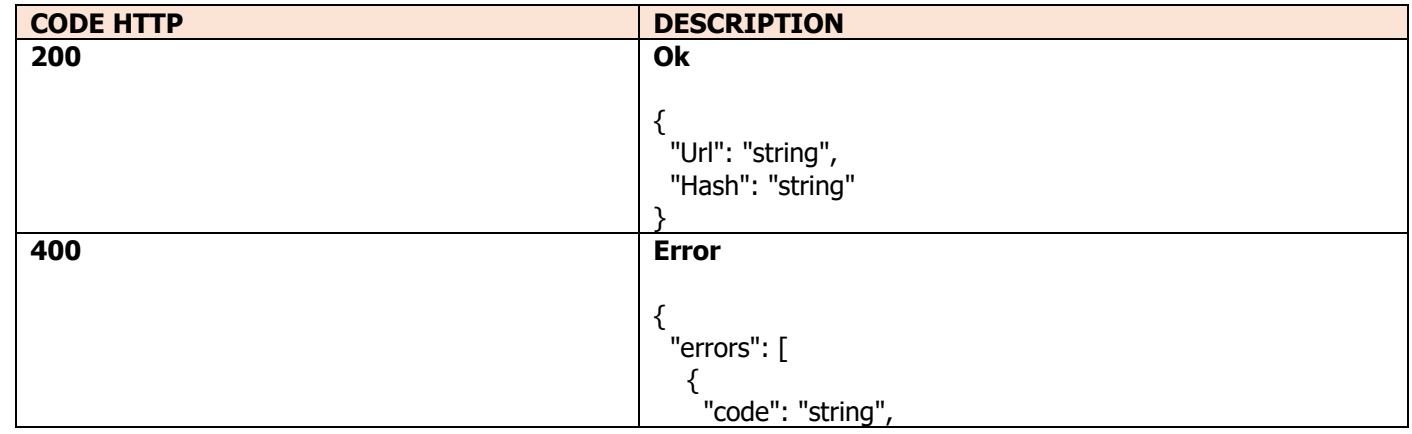

Página 12 de 37

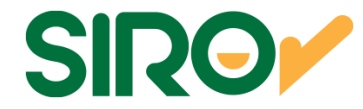

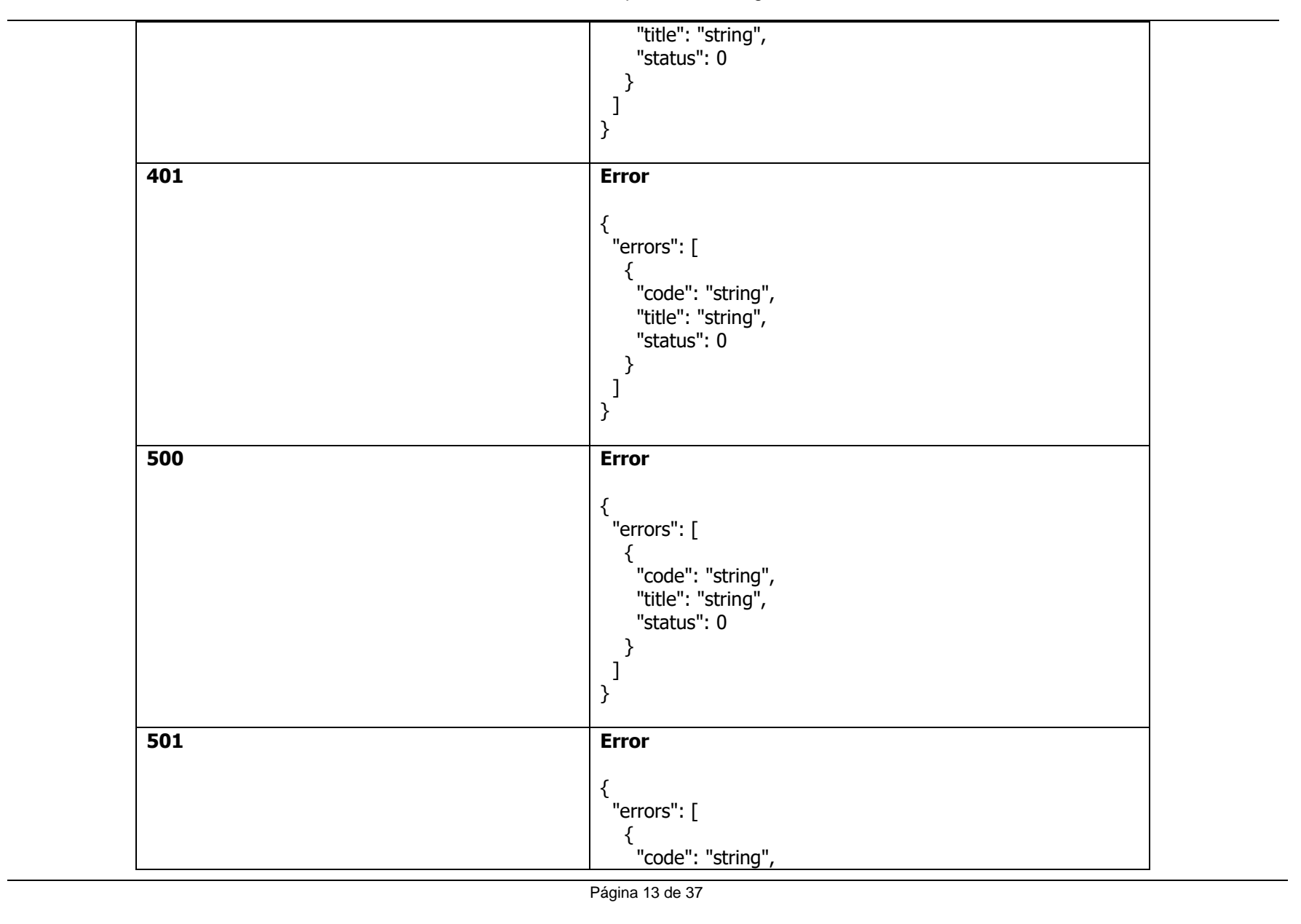

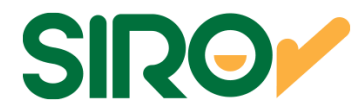

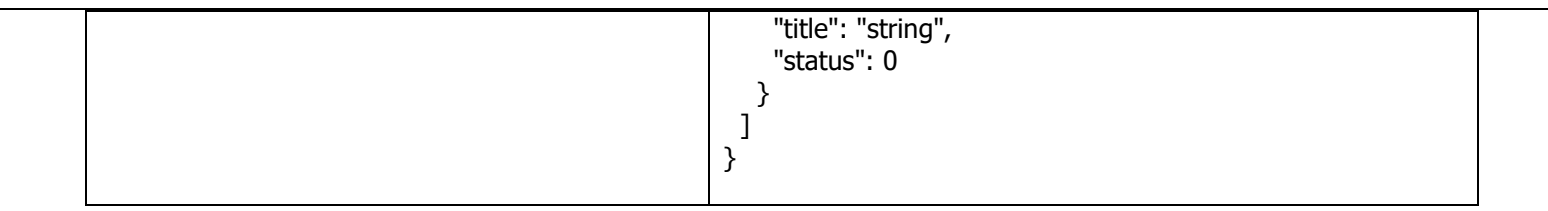

#### **DEFINICION DE DATOS**

#### **PARAMETERS**

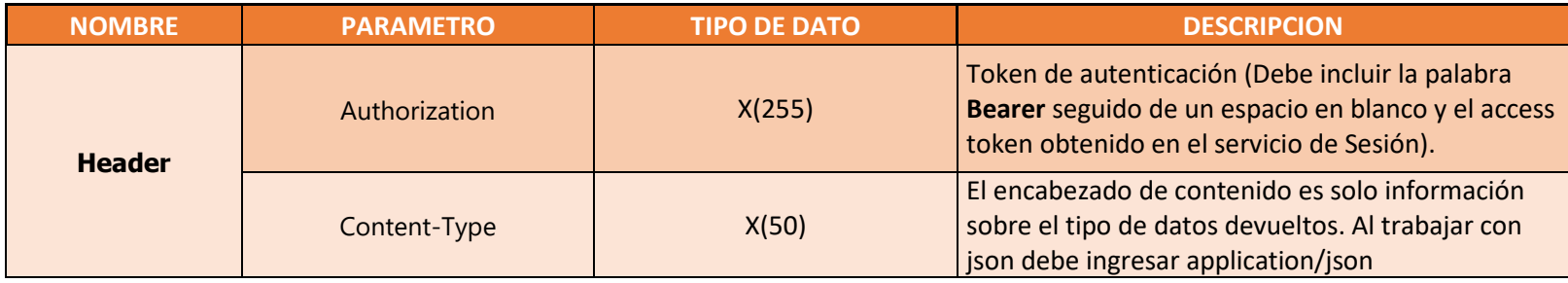

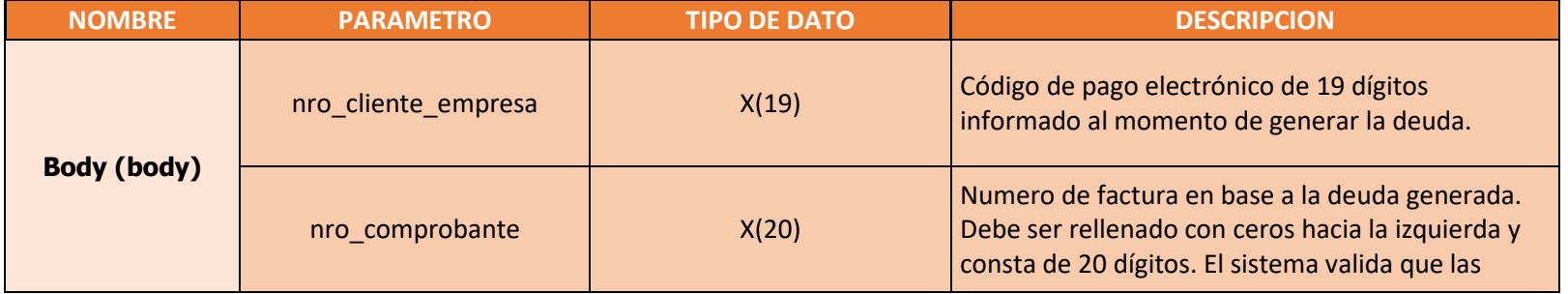

Página 14 de 37

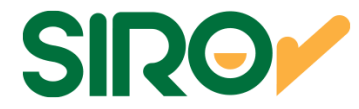

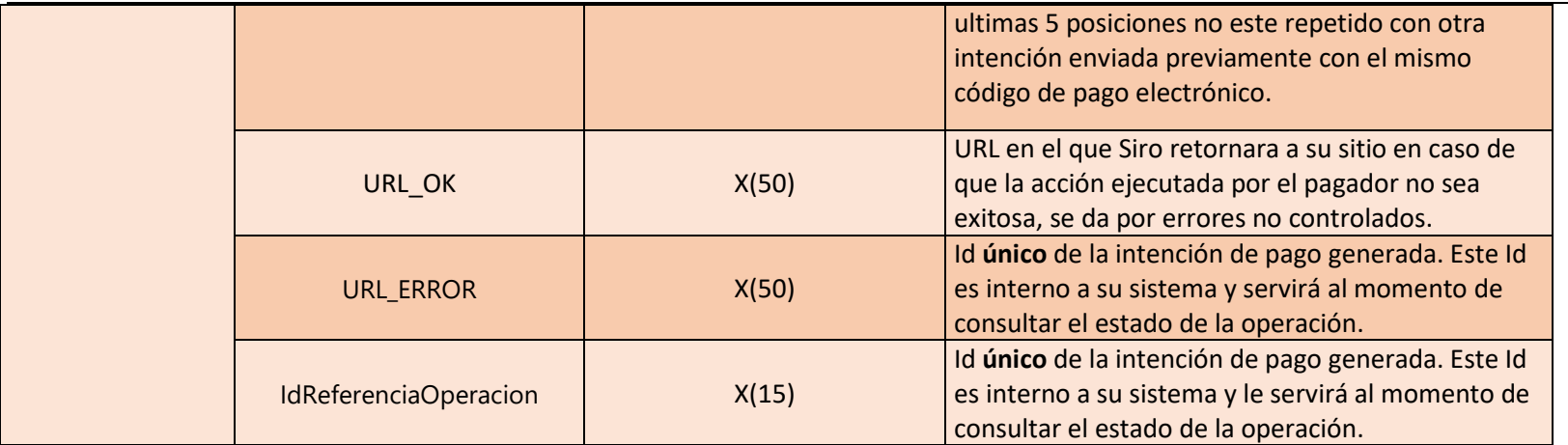

#### **RESPONSES**

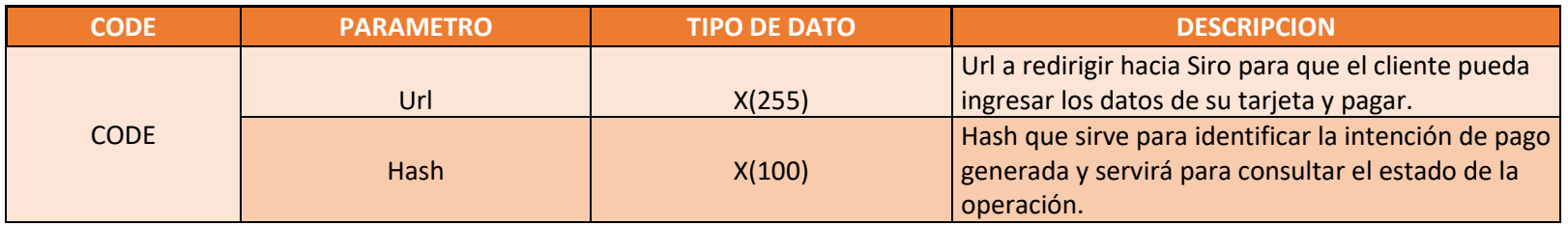

## **Operación: Pago (Creación de intención de pago en el caso de no tener una deuda precargada)**

**Descripción General** 

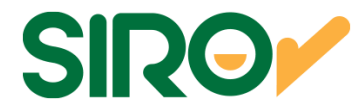

Este api permite generar una deuda y una intención de pago en Siro. El número de comprobante consta de 20 caracteres el cual no debe repetirse para el mismo código de pago electrónico (misma validación que SIRO ejecuta en la base de deuda) y debe rellenarse de ceros hacia la izquierda.

 Es importante que su sistema guarde internamente el Hash devuelto asociándolo a la intención de pago ya que se necesitaran en apis posteriores como por ejemplo consultar el estado de un pago.

 Como adicional puede guardar algunos datos como el estado, fecha de creación, importe, detalle de la intención para luego sacar estadísticas y saber quiénes tuvieron intención de pagar, por ejemplo.

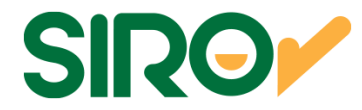

## **PARAMETROS DE ENTRADA Y RESPUESTA**

**Resource path: [Host]/Pago Metodo: POSTRequest Content Type:** application/json sobre HTTPS

PARAMETERS

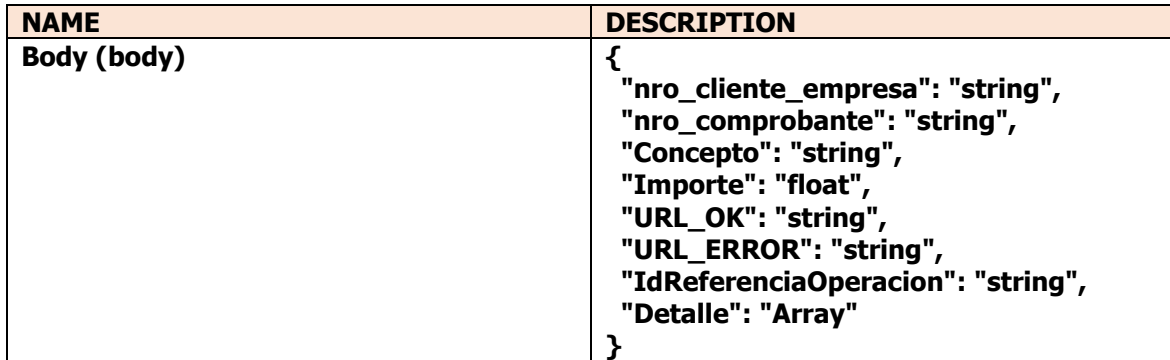

#### EJEMPLO DE REQUEST

curl -X POST "https://siropagos.bancoroela.com.ar/api/pago" -**H** "authorization: Bearer DxhwIcgtPogOclJAbUlHImNLsadh\_SpB4Lsb-9vdduCO4kPKTzEqEeElvUnijGKdkJqRCWgfVbfigApwq4Zs5rwzZPmquXhtVL8wHtndWc9KLuVX37N7L\_J1\_Yixb98qBevXMGW7lJvcLKyiTCltbZnHeZxJs38 OsF1dY1JfcYBtca dwA7YF2sw00OuwdJR11yL KLp4Iserbt5nEheXKd50eYLGx GJBGeazxqTQKNtDleDugmxfJE8WpB47Wtgy7JLeYHDHeV2oEdAyb0YdYZrb\_bKVxcACM8YOzJ2I7RiAxbkh5Kqj7lr7\_UiYCqRBvA5H9dukqeSs-DINWEexxxsZzS8Bl\_d1lTEAylXSycgG" -**H** "accept: application/json" -**H** "content-type: application/json" -**d** "{ "nro\_cliente\_empresa": " 1312293925150058293", "nro\_comprobante": "00000000000000000857", "Concepto": "Alquiler", "Importe": 1300, "URL\_OK": "https://www.google.com.ar", "URL\_ERROR": "https://www.google.com.ar", "IdReferenciaOperacion": "857", "Detalle": [{"Descripcion":"Agua", "Importe": 300}, {"Descripcion":"Luz", "Importe": 1000}]}"

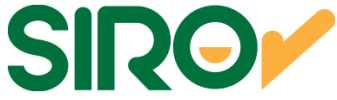

```
EJEMPLO DE RESPONSE EXITOSO
```

```
{ 
 "Url": " https://siropagos.bancoroela.com.ar/Home/Pago/b224af1507bb1cd66058c1290a3b410566e50968c13b02fc78423d6671da66b6",  "Hash": "b224af1507bb1cd66058c1290a3b410566e50968c13b02fc78423d6671da66b6"
```

```
}
```

```
EJEMPLO DE REQUEST CON ERROR
```

```

curl -X POST "https://siropagos.bancoroela.com.ar/api/pago" -H "authorization: Bearer DxhwIcgtPogOclJAbUlHImNLsadh_SpB4Lsb-
9vdduCO4kPKTzEqEeElvUnijGKdkJqRCWgfVbfigApwq4Zs5rwzZPmquXhtVL8wHtndWc9KLuVX37N7L_J1_Yixb98qBevXMGW7lJvcLKyiTCltbZnHeZxJs38_OsF1dY1JfcYBtca_dwA7YF2sw00OuwdJR11yL_KLp4Iserbt5nEheXKd50eYLGx_GJBG-
eazxqTQKNtDleDugmxfJE8WpB47Wtgy7JLeYHDHeV2oEdAyb0YdYZrb_bKVxcACM8YOzJ2I7RiAxbkh5Kqj7lr7_UiYCqRBvA5H9dukqeSs-
DINWEexxxsZzS8Bl_d1lTEAylXSycgG" -H "accept: application/json" -H "content-type: application/json" -d "{ "nro_cliente_empresa": " 1312293925150058293", "nro_comprobante": "00000000000000000857", "Concepto": "Alquiler", "Importe": 1300, "URL_OK": 
"https://www.google.com.ar", "URL_ERROR": "https://www.google.com.ar", "IdReferenciaOperacion": "857", "Detalle": [{"Descripcion":"Agua", "Importe": 300}, {"Descripcion":"Luz", "Importe": 1000}]}"
```

```
RESPONSE CON ERROR{ 
 "Message": "La solicitud no es válida.",  "ModelState": { 
 "pago_request.nro_comprobante": [ 
 "Comprobante ya cargado con anterioridad: El concepto a facturar está repetido" \Box } }
```
**Se debe respetar las cabeceras de cada sección que figuran en el ejemplo de request (H/d).** RESPONSES

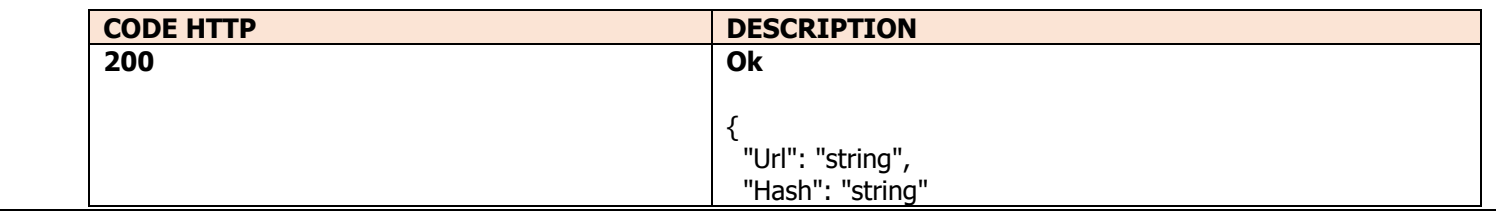

Página 18 de 37

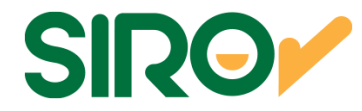

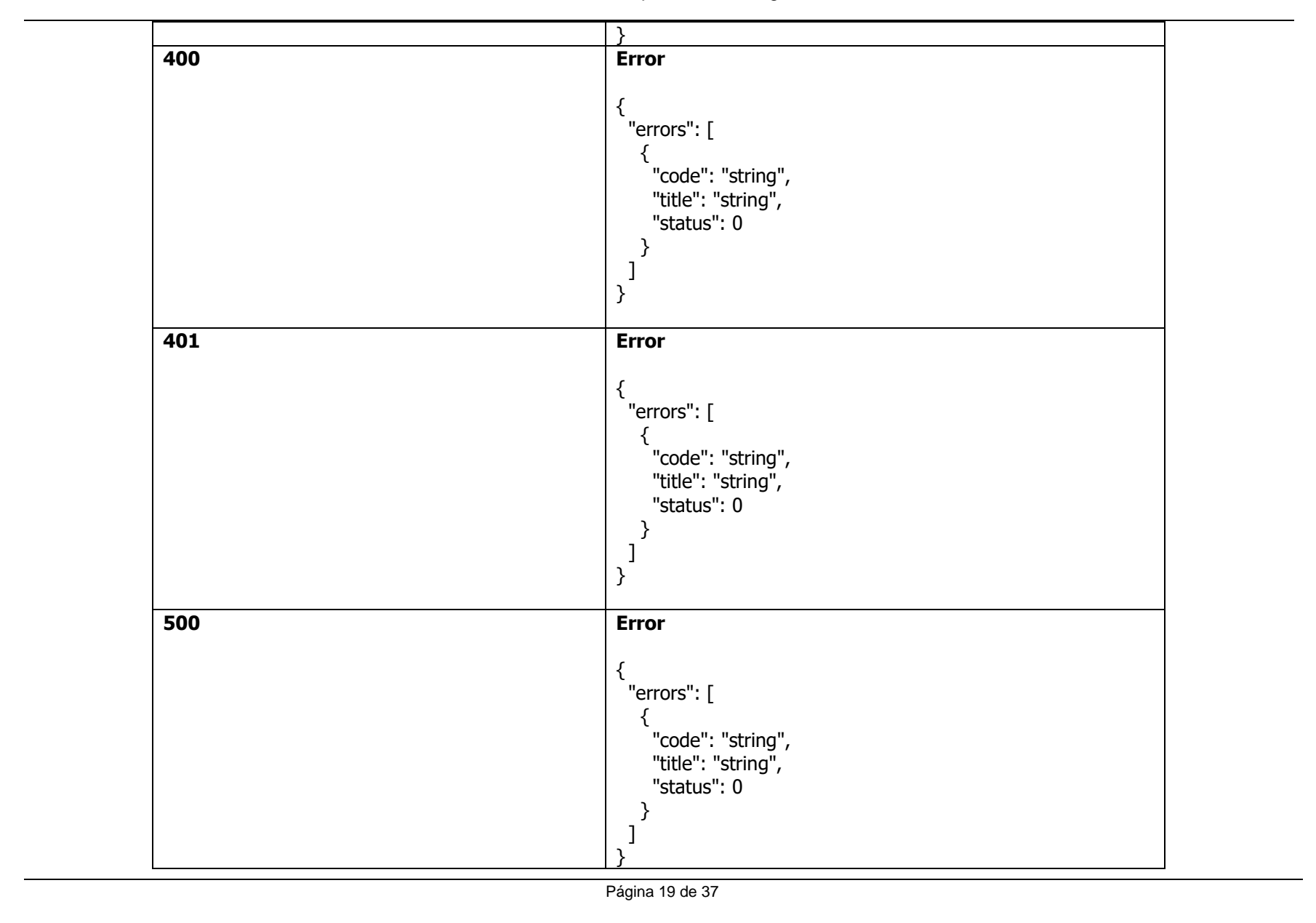

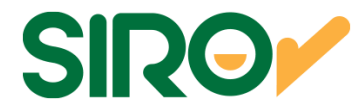

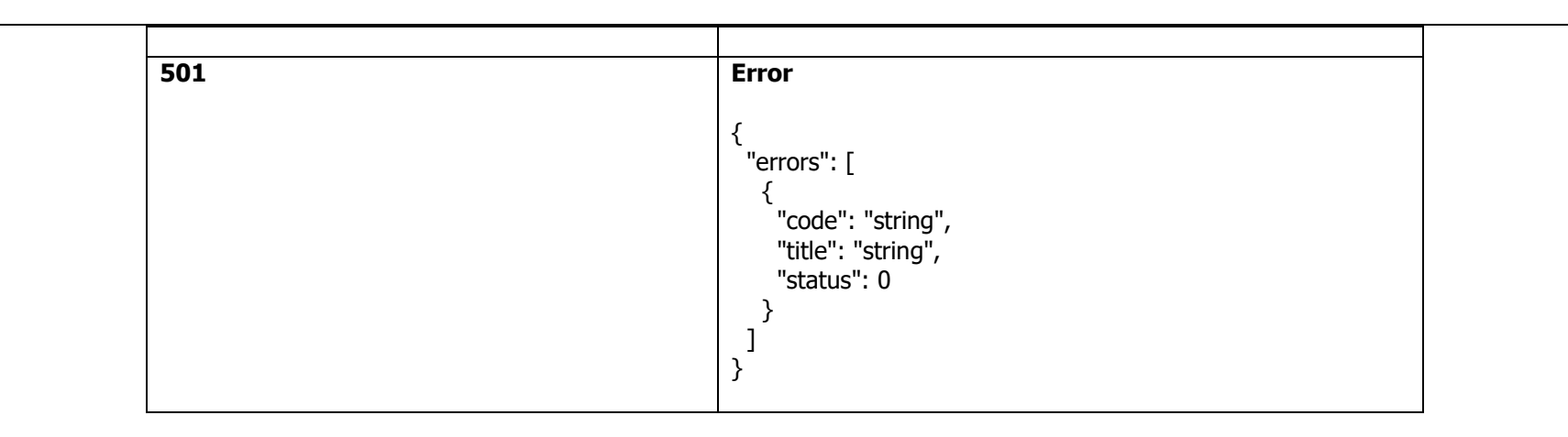

#### **DEFINICION DE DATOS**

#### **PARAMETERS**

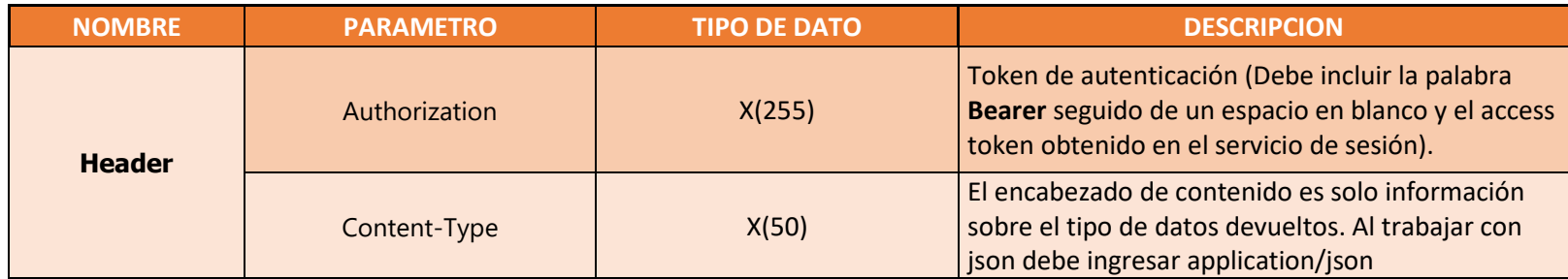

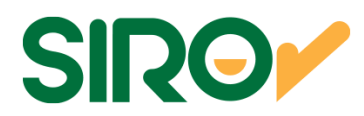

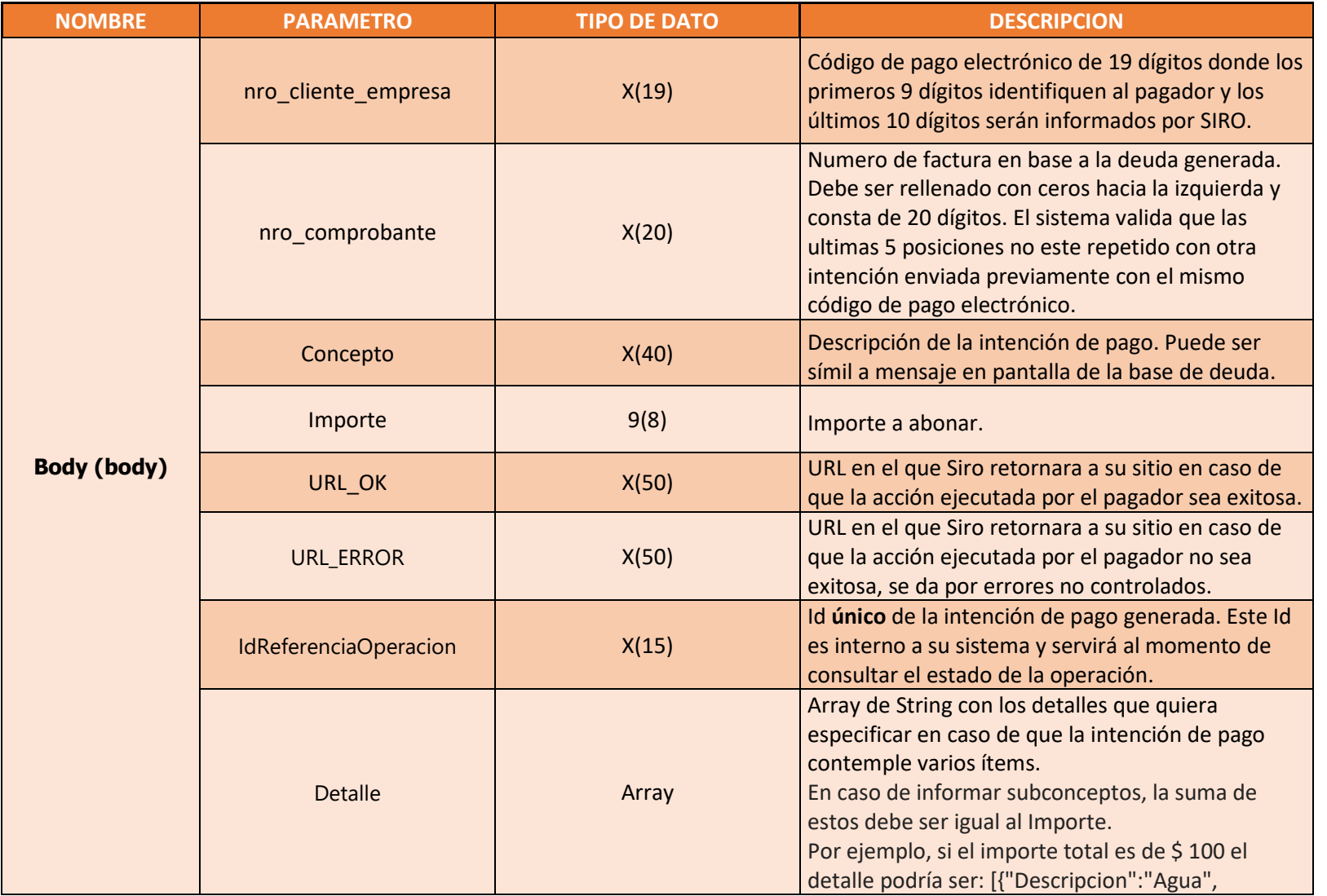

Página 21 de 37

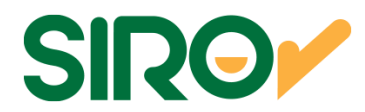

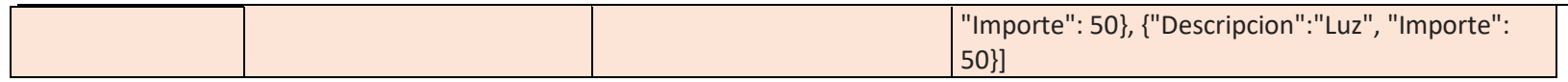

#### **RESPONSES**

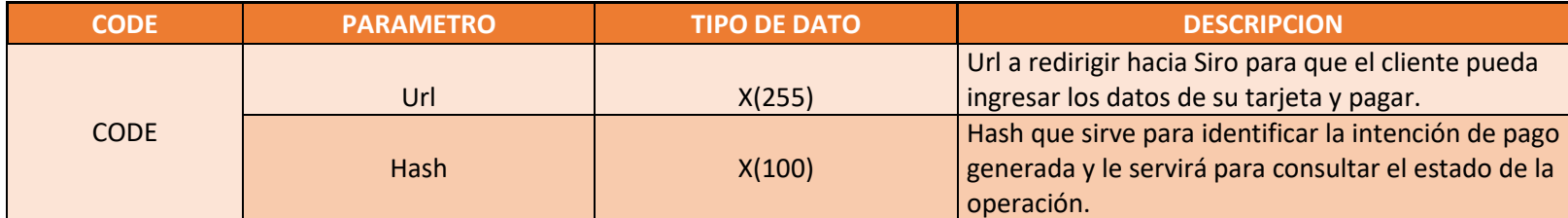

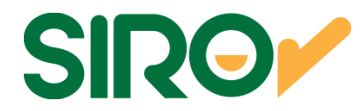

# **Operación: Pago/{hash}/{id\_resultado} (consulta el estado de un pago)**

### **Descripción General**

Esta api sincrónica permite consultar el estado de una operación ya sea al momento de retornar por la url de éxito configurada en el api de "Pagos" o en un servicio donde usted consulte las operaciones pendientes de su sistema.

Para poder utilizar este servicio es muy importante que tengan en cuenta estos dos puntos.

- 1. Que guarde el id resultado obtenido en la URL Ok o Error indicada en la intención de pago.
- 2. Que se guarde el hash asociado al id de operación al momento de utilizar el api de Pagos o PagoComprobante.

 Ya que la url de éxito o error retorna idOperacion y idResultado por lo cual necesita buscar en su sistema el hash asociado a esa operación.

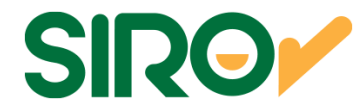

## **PARAMETROS DE ENTRADA Y RESPUESTA**

**Resource path: [Host]/Pago/{Hash}/{idResultado} Metodo: GETRequest Content Type:** application/json sobre HTTPS

#### **PARAMETERS**

curl -X GET " https://siropagos.bancoroela.com.ar/api/pago/fsafdsgdsaaetwt/addcvxvbccsfsafvxaqqe" -**<sup>H</sup>** "authorization: Bearer DxhwIcgtPogOclJAbUlHImNLsadh\_SpB4Lsb-

9vdduCO4kPKTzEqEeElvUnijGKdkJqRCWgfVbfigApwq4Zs5rwzZPmquXhtVL8wHtndWc9KLuVX37N7L\_J1\_Yixb98qBevXMGW7lJvcLKyiTCltbZnHeZxJs38\_OsF1dY1JfcYBtca\_dwA7YF2sw00OuwdJR11yL\_KLp4Iserbt5nEheXKd50eYLGx\_GJBG-

eazxqTQKNtDleDugmxfJE8WpB47Wtgy7JLeYHDHeV2oEdAyb0YdYZrb\_bKVxcACM8YOzJ2I7RiAxbkh5Kqj7lr7\_UiYCqRBvA5H9dukqeSs-

DINWEexxxsZzS8Bl\_d1lTEAylXSycgG" -**H** "accept: application/json" -**H** "content-type: application/json"

```
EJEMPLO DE RESPONSE EXITOSO{ 
 "PagoExitoso": true, 
 "MensajeResultado": "Pago exitoso", 
 "FechaOperacion": "2021-11-13T11:29:21.04",  "FechaRegistro": "2021-11-13T11:22:54.39", 
 "IdOperacion": "4ed54f5c-0412-406b-a4bb-3fc6607d0d05",  "Estado": "PROCESADA", 
 "idReferenciaOperacion": "87459",  "Request": { 
 "nro_cliente_empresa": "0000000295150058293",  "nro_comprobante": "00000000000000011221",  "Concepto": "Agua",  "Importe": 100, 
 "URL_OK": "https://www.google.com.ar/", 
 "URL_ERROR": "https://www.google.com.ar/",  "IdReferenciaOperacion": "87459",  "Detalle": []  }, 
 "Rendicion": {
```
Página 24 de 37

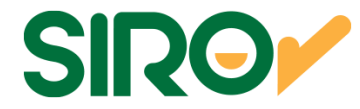

 "Cuotas": 1, "Tarjeta": "VISA" } }

EJEMPLO DE REQUEST CON ERROR

 curl -X GET " https://siropagos.bancoroela.com.ar/api/pago/fsafdsgdsaaetwt/addcvxvbccsfsafvxaqqe" -**<sup>H</sup>** "authorization: Bearer" -**<sup>H</sup>** "accept: application/json" -**H** "content-type: application/json"

EJEMPLO DE RESPONSE CON ERROR {

"Message": "Se ha denegado la autorización para esta solicitud."

}

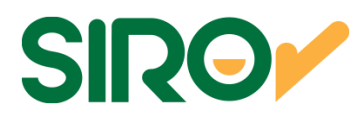

#### **RESPONSES**

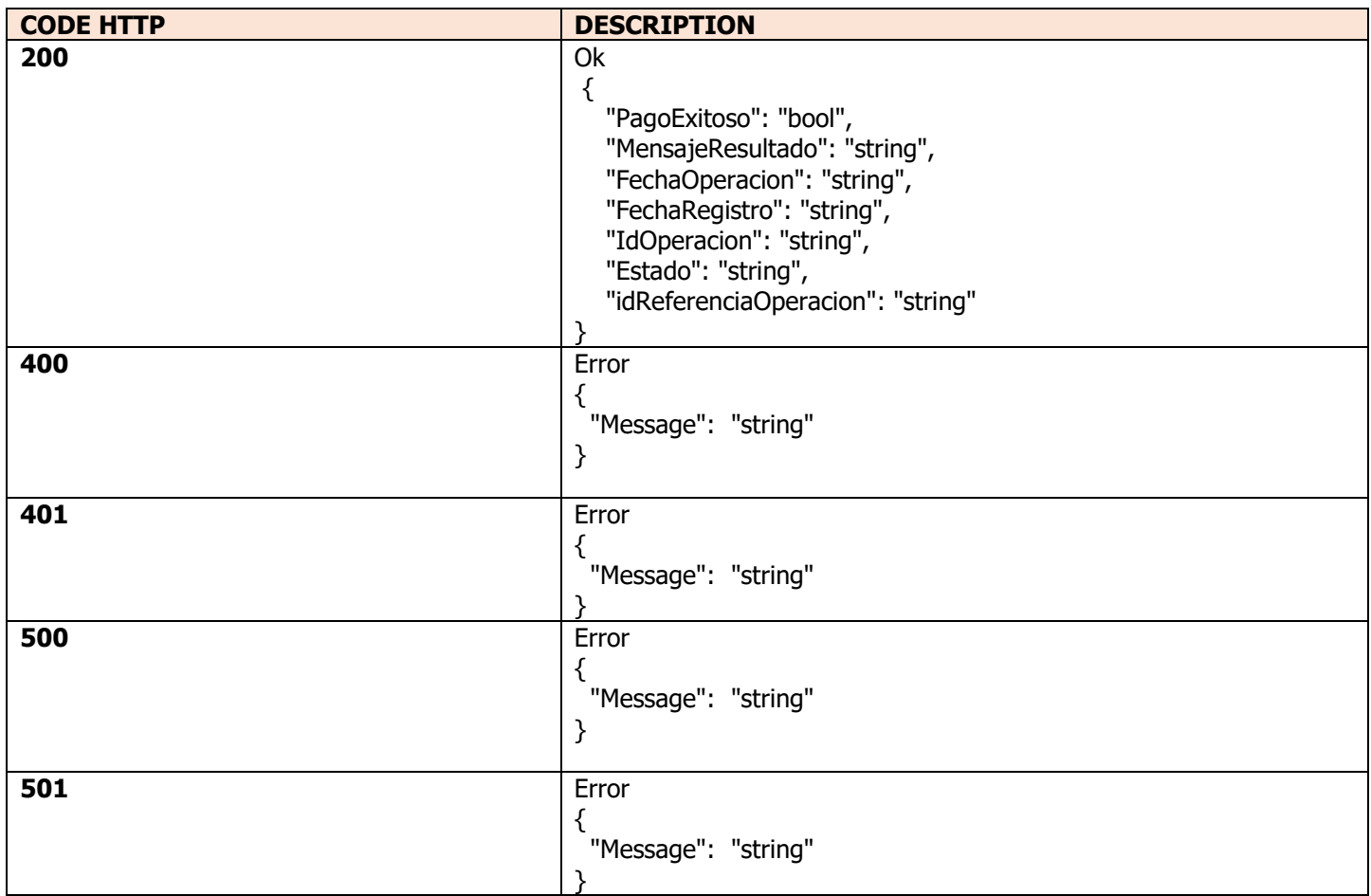

Página 26 de 37

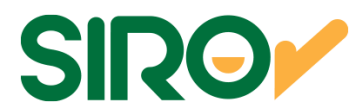

#### **DEFINICION DE DATOS**

#### **RESPONSES**

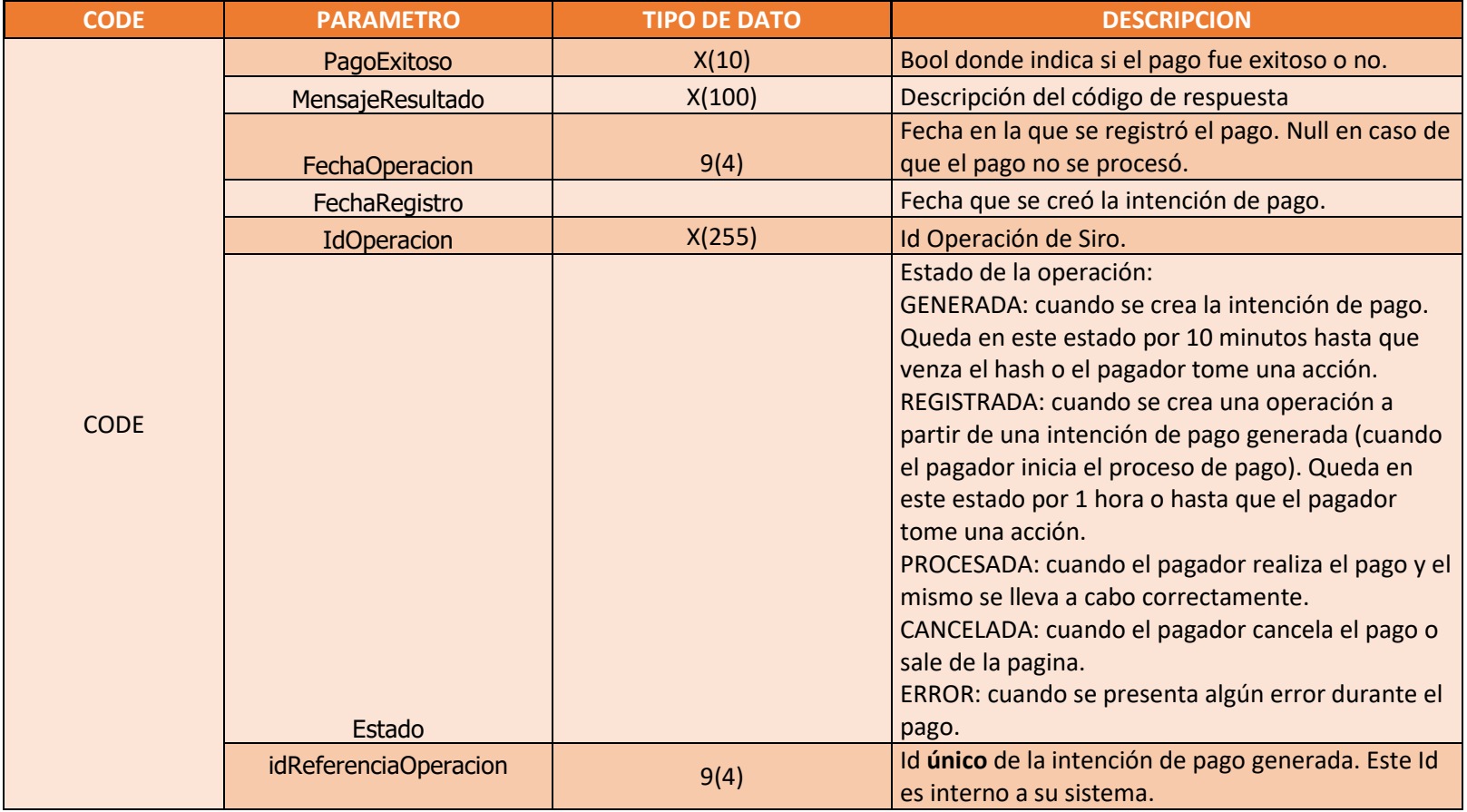

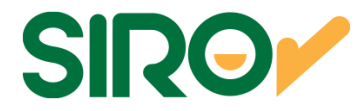

# **Operación: Pago/Consulta (consulta el estado de operaciones)**

## **Descripción General**

Esta api sincrónica permite que se realice una consulta de una intención de pago por rango de fecha e ID de referencia de operación, por estado o una intención en particular.

## **PARAMETROS DE ENTRADA Y RESPUESTA**

**Resource path: [Host]/Pago/Consulta Metodo: POSTRequest Content Type:** application/json sobre HTTPS

#### **PARAMETERS**

[

curl -X POST "https://siropagos.bancoroela.com.ar/api/pago/Consulta" -**H** "authorization: Bearer DxhwIcgtPogOclJAbUlHImNLsadh\_SpB4Lsb-9vdduCO4kPKTzEqEeElvUnijGKdkJqRCWgfVbfigApwq4Zs5rwzZPmquXhtVL8wHtndWc9KLuVX37N7L\_J1\_Yixb98qBevXMGW7lJvcLKyiTCltbZnHeZxJs38\_OsF1dY1JfcYBtca\_dwA7YF2sw00OuwdJR11yL\_KLp4Iserbt5nEheXKd50eYLGx\_GJBGeazxqTQKNtDleDugmxfJE8WpB47Wtgy7JLeYHDHeV2oEdAyb0YdYZrb\_bKVxcACM8YOzJ2I7RiAxbkh5Kqj7lr7\_UiYCqRBvA5H9dukqeSs-DINWEexxxsZzS8Bl\_d1lTEAylXSycgG" -**H** "accept: application/json" -**H** "content-type: application/json" -**d** "{ "FechaDesde": "2021-10-07T23:00:00.000Z", "FechaHasta": "2021-10-15T23:00:00.000Z", "estado": "REGISTRADA"}"

EJEMPLO DE RESPONSE EXITOSO

 { "PagoExitoso": false, "MensajeResultado": null, "FechaOperacion": null,

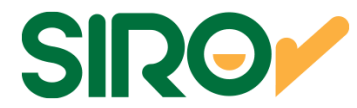

```
 "FechaRegistro": "2021-11-12T19:28:07.823", 
 "IdOperacion": "42686e92-8191-4c58-9a41-13783f08143b",  "Estado": "GENERADA", 
 "idReferenciaOperacion": "618eea78eaf33-3164",  "Request": { 
 "nro_cliente_empresa": "0000001405150058293", "nro_comprobante": "00192808000300018352",  "Concepto": "192808 FA 0003 00018352",  "Importe": 3450, 
 "URL_OK": "https://fastnet.com.ar/siro/paymentSuccess?I=MjQwMjE,&C=MTExMQ,,&D=MDAwMw,,", 
 "URL_ERROR": "https://fastnet.com.ar/siro/paymentFailed?I=MjQwMjE,&C=MTExMQ,,&D=MDAwMw,,",  "IdReferenciaOperacion": "618eea78eaf33-3164",  "Detalle": []  }, 
 "Rendicion": null  },  { 
 "PagoExitoso": true, 
 "MensajeResultado": "Pago exitoso", 
 "FechaOperacion": "2021-11-13T11:29:21.04",  "FechaRegistro": "2021-11-13T11:22:54.39", 
 "IdOperacion": "4ed54f5c-0412-406b-a4bb-3fc6607d0d05",  "Estado": "PROCESADA", 
 "idReferenciaOperacion": "87459",  "Request": { 
 "nro_cliente_empresa": "0000000295150058293", "nro_comprobante": "00000000000000011221",  "Concepto": "Agua",  "Importe": 100, 
 "URL_OK": "https://www.google.com.ar/", 
 "URL_ERROR": "https://www.google.com.ar/",  "IdReferenciaOperacion": "87459",  "Detalle": []  }, 
 "Rendicion": {  "Cuotas": 1, 
 "Tarjeta": "VISA"  }  },  {
```
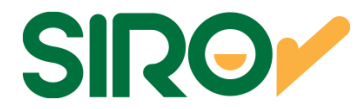

```
 "PagoExitoso": false, 
 "MensajeResultado": null,  "FechaOperacion": null, 
 "FechaRegistro": "2021-11-12T19:26:38.08", 
 "IdOperacion": "d4092762-6b1a-4fb2-8e20-eccdcc32cf81",  "Estado": "GENERADA", 
 "idReferenciaOperacion": "618eea1ee6b5b-3164",  "Request": { 
 "nro_cliente_empresa": "0000001405150058293", "nro_comprobante": "00192638000300018352",  "Concepto": "192638 FA 0003 00018352",  "Importe": 3450, 
 "URL_OK": "https://fastnet.com.ar/siro/paymentSuccess?I=MjQwMjE,&C=MTExMQ,,&D=MDAwMw,,", 
 "URL_ERROR": "https://fastnet.com.ar/siro/paymentFailed?I=MjQwMjE,&C=MTExMQ,,&D=MDAwMw,,",  "IdReferenciaOperacion": "618eea1ee6b5b-3164",  "Detalle": []  }, 
 "Rendicion": null  },  { 
 "PagoExitoso": false, 
 "MensajeResultado": null,  "FechaOperacion": null, 
 "FechaRegistro": "2021-11-12T19:27:51.553", 
 "IdOperacion": "fa658e33-7b5c-4e9e-bc21-8abf9e0dd48e",  "Estado": "GENERADA", 
 "idReferenciaOperacion": "618eea687a0e5-3164",  "Request": { 
 "nro_cliente_empresa": "0000001405150058293", "nro_comprobante": "00192752000300018352",  "Concepto": "192752 FA 0003 00018352",  "Importe": 3450, 
 "URL_OK": "https://fastnet.com.ar/siro/paymentSuccess?I=MjQwMjE,&C=MTExMQ,,&D=MDAwMw,,", 
 "URL_ERROR": "https://fastnet.com.ar/siro/paymentFailed?I=MjQwMjE,&C=MTExMQ,,&D=MDAwMw,,",  "IdReferenciaOperacion": "618eea687a0e5-3164",  "Detalle": []  }, 
 "Rendicion": null  },  {
```
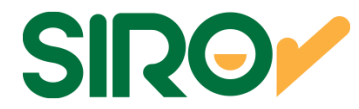

```
 "PagoExitoso": false, 
 "MensajeResultado": null,  "FechaOperacion": null, 
 "FechaRegistro": "2021-11-12T19:28:12.54", 
 "IdOperacion": "b4a33a55-76be-4f94-9e15-7cd66feff5ae",  "Estado": "GENERADA", 
 "idReferenciaOperacion": "618eea7d9ff91-3164",  "Request": { 
 "nro_cliente_empresa": "0000001405150058293", "nro_comprobante": "00192813000300018352",  "Concepto": "192813 FA 0003 00018352",  "Importe": 3450, 
 "URL_OK": "https://fastnet.com.ar/siro/paymentSuccess?I=MjQwMjE,&C=MTExMQ,,&D=MDAwMw,,", 
 "URL_ERROR": "https://fastnet.com.ar/siro/paymentFailed?I=MjQwMjE,&C=MTExMQ,,&D=MDAwMw,,",  "IdReferenciaOperacion": "618eea7d9ff91-3164",  "Detalle": []  }, 
 "Rendicion": null  },  { 
 "PagoExitoso": false, 
 "MensajeResultado": null,  "FechaOperacion": null, 
 "FechaRegistro": "2021-11-12T19:28:43.66", 
 "IdOperacion": "a4ee1d62-f1b7-44e3-8f1a-3ddfc0192f15",  "Estado": "GENERADA", 
 "idReferenciaOperacion": "618eea9cb3ff9-3164",  "Request": { 
 "nro_cliente_empresa": "0000001405150058293", "nro_comprobante": "00192844000300018352",  "Concepto": "192844 FA 0003 00018352",  "Importe": 3450, 
 "URL_OK": "https://fastnet.com.ar/siro/paymentSuccess?I=MjQwMjE,&C=MTExMQ,,&D=MDAwMw,,", 
 "URL_ERROR": "https://fastnet.com.ar/siro/paymentFailed?I=MjQwMjE,&C=MTExMQ,,&D=MDAwMw,,",  "IdReferenciaOperacion": "618eea9cb3ff9-3164",  "Detalle": []  }, 
 "Rendicion": null  },  {
```
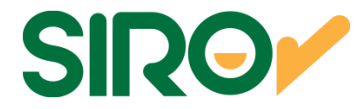

```
 "PagoExitoso": false, 
 "MensajeResultado": null,  "FechaOperacion": null, 
 "FechaRegistro": "2021-11-12T19:55:20.907", 
 "IdOperacion": "597088de-ed91-4955-b624-591f7220f590",  "Estado": "GENERADA", 
 "idReferenciaOperacion": "618ef0d7b506b-3164",  "Request": { 
 "nro_cliente_empresa": "0000001405150058293", "nro_comprobante": "00195519000300018352",  "Concepto": "195519 FA 0003 00018352",  "Importe": 3450, 
 "URL_OK": "https://fastnet.com.ar/siro/paymentSuccess?I=MjQwMjE,&C=MTExMQ,,&D=MDAwMw,,", 
 "URL_ERROR": "https://fastnet.com.ar/siro/paymentFailed?I=MjQwMjE,&C=MTExMQ,,&D=MDAwMw,,",  "IdReferenciaOperacion": "618ef0d7b506b-3164",  "Detalle": []  }, 
 "Rendicion": null  }
```
#### EJEMPLO DE REQUEST

 $\bf{l}$ 

 curl -X POST "https://siropagos.bancoroela.com.ar/api/pago /Consulta" -**H** "authorization: Bearer DxhwIcgtPogOclJAbUlHImNLsadh\_SpB4Lsb-9vdduCO4kPKTzEqEeElvUnijGKdkJqRCWgfVbfigApwq4Zs5rwzZPmquXhtVL8wHtndWc9KLuVX37N7L\_J1\_Yixb98qBevXMGW7lJvcLKyiTCltbZnHeZxJs38 OsF1dY1JfcYBtca\_dwA7YF2sw00OuwdJR11yL\_KLp4Iserbt5nEheXKd50eYLGx\_GJBG-

```
eazxqTQKNtDleDugmxfJE8WpB47Wtgy7JLeYHDHeV2oEdAyb0YdYZrb_bKVxcACM8YOzJ2I7RiAxbkh5Kqj7lr7_UiYCqRBvA5H9dukqeSs-
DINWEexxxsZzS8Bl_d1lTEAylXSycgG" -H "accept: application/json" -H "content-type: application/json" -d "{ "FechaDesde": "2021-10-07T23:00:00.000Z"}"
```

```
EJEMPLO DE RESPONSE CON ERROR { 
 "Message": "La solicitud no es válida.",  "ModelState": { 
 "consulta_request": [  "Error."  ]  } }
```
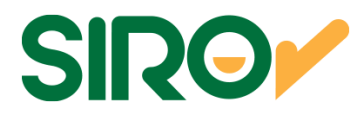

#### **RESPONSES**

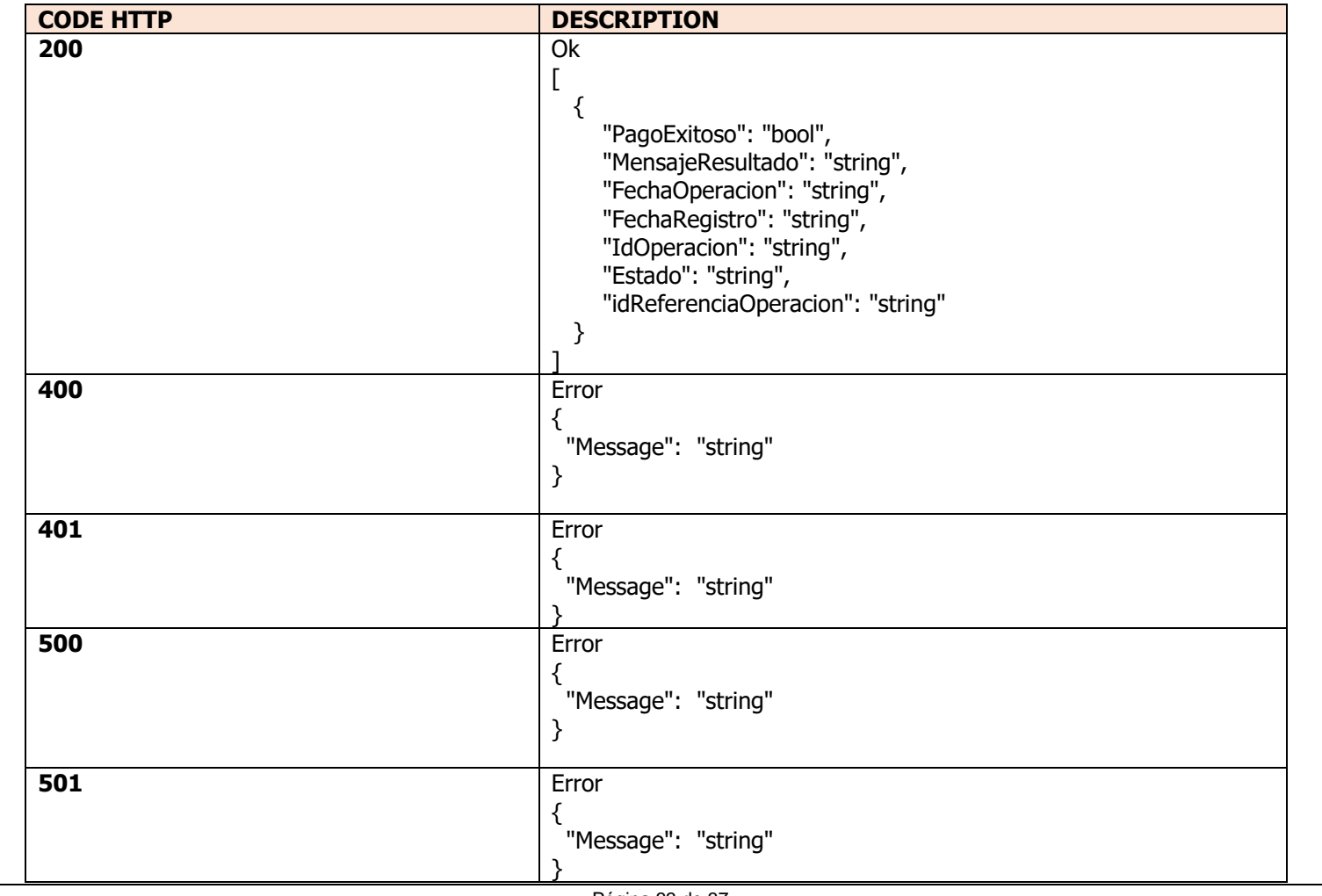

Página 33 de 37

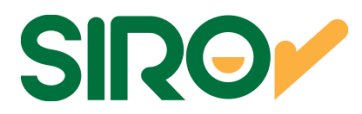

#### **DEFINICION DE DATOS**

#### **RESPONSES**

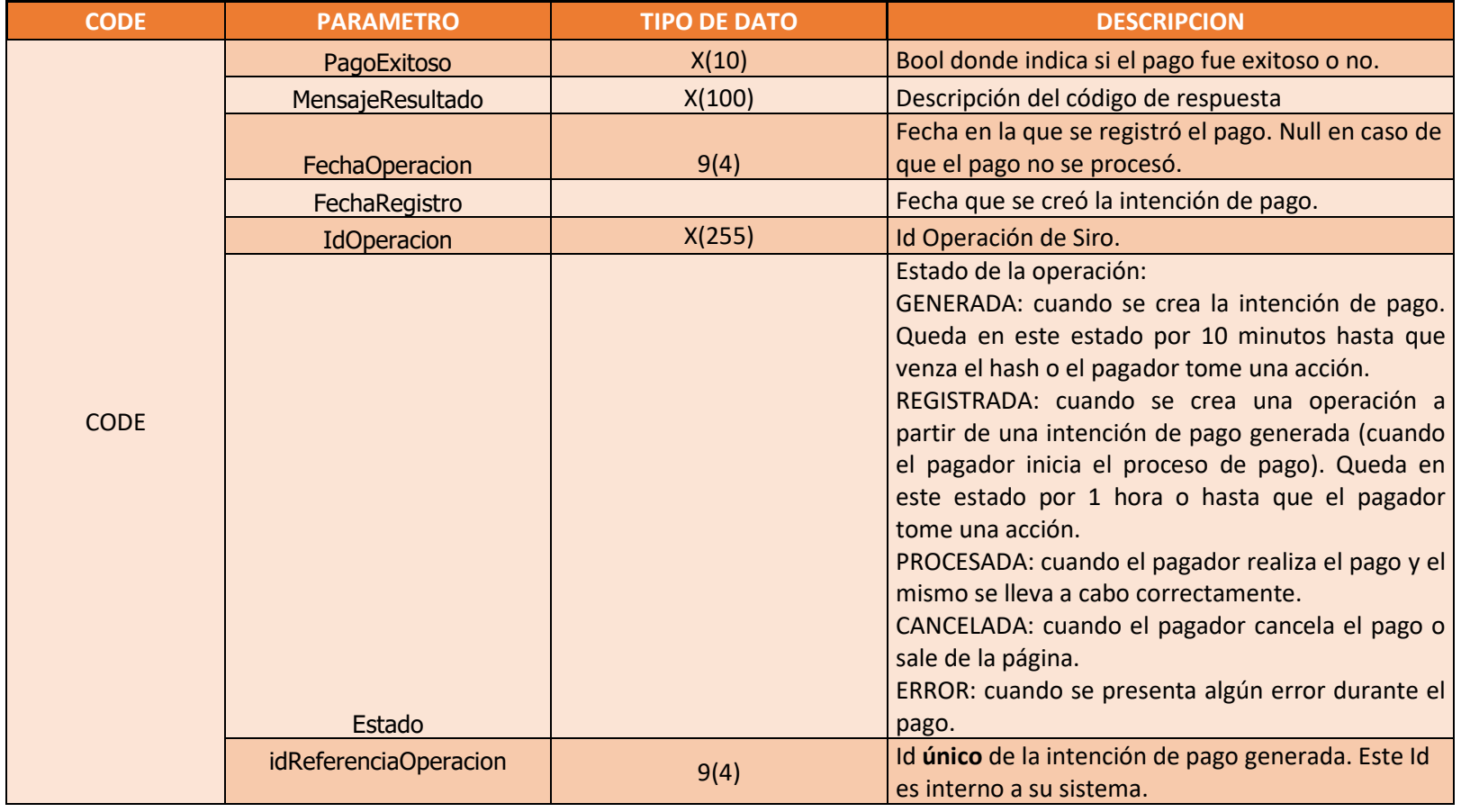

Página 34 de 37

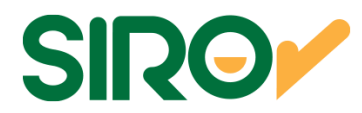

## **TABLA DE ESTADOS DE PAGO**

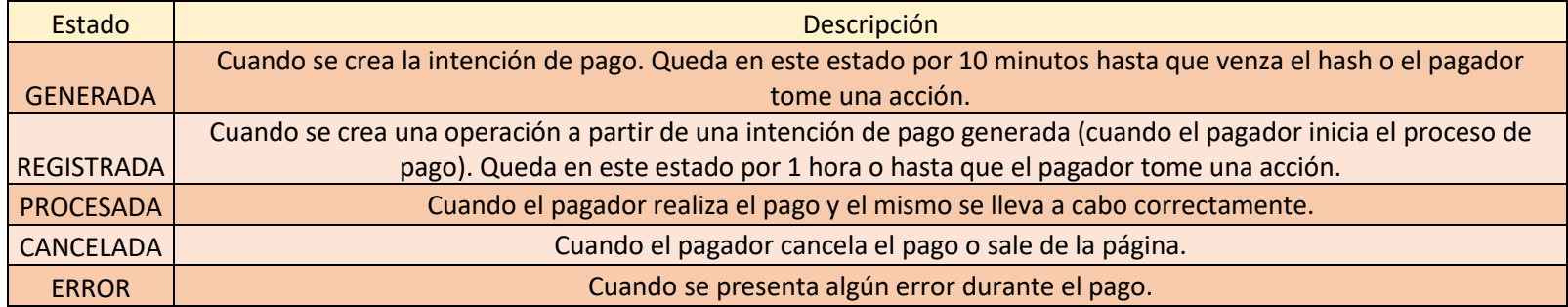

Página 35 de 37

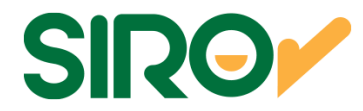

## **DATOS DE CONEXIÓN**

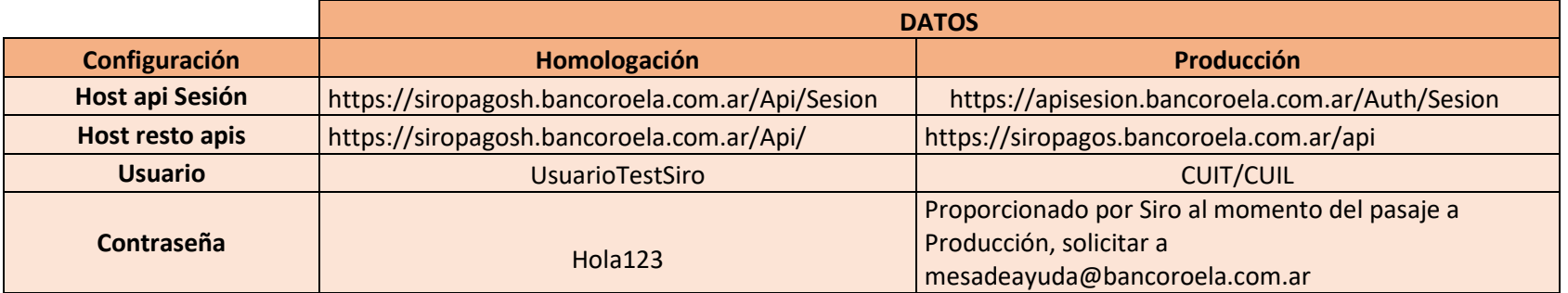

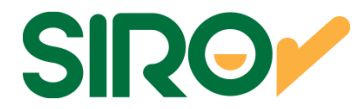

## **Tarjetas de Prueba**

Permitirá realizar la etapa del pago propiamente dicha. Las transacciones pueden ser desde \$ 1,00 y \$ 999,00 en el entorno de homologación.

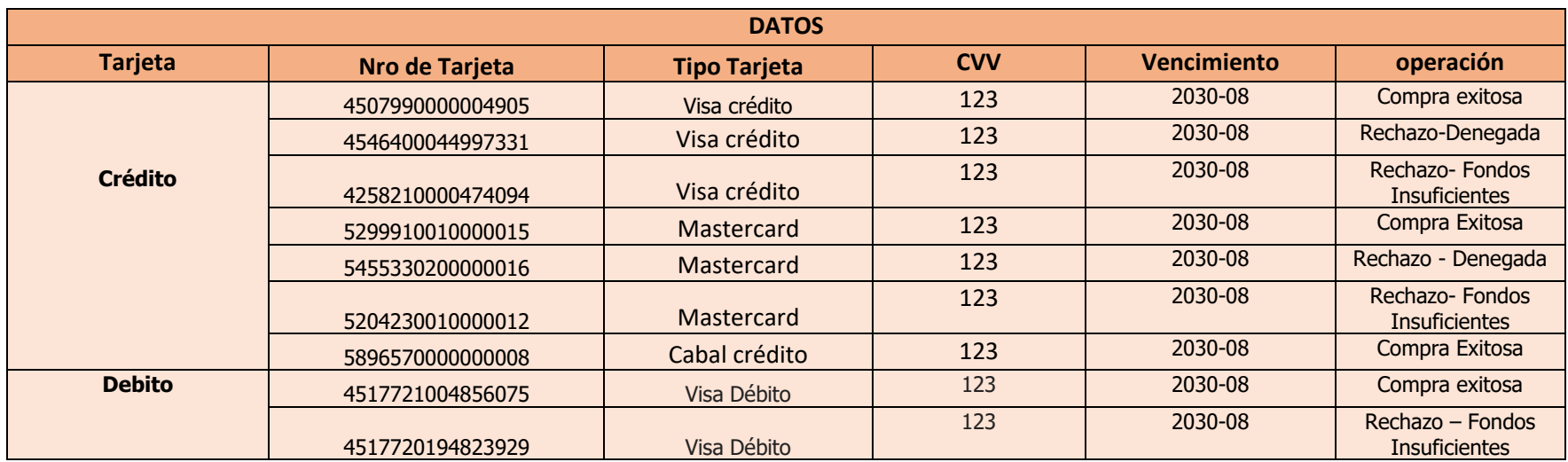

**\*** Si algunas de estas tarjetas no funciona puede utilizar otra momentáneamente ya que al ser de homologación no siempre están disponibles.